# Creo Simulate 3.0 Tutorial Structure and Thermal ®

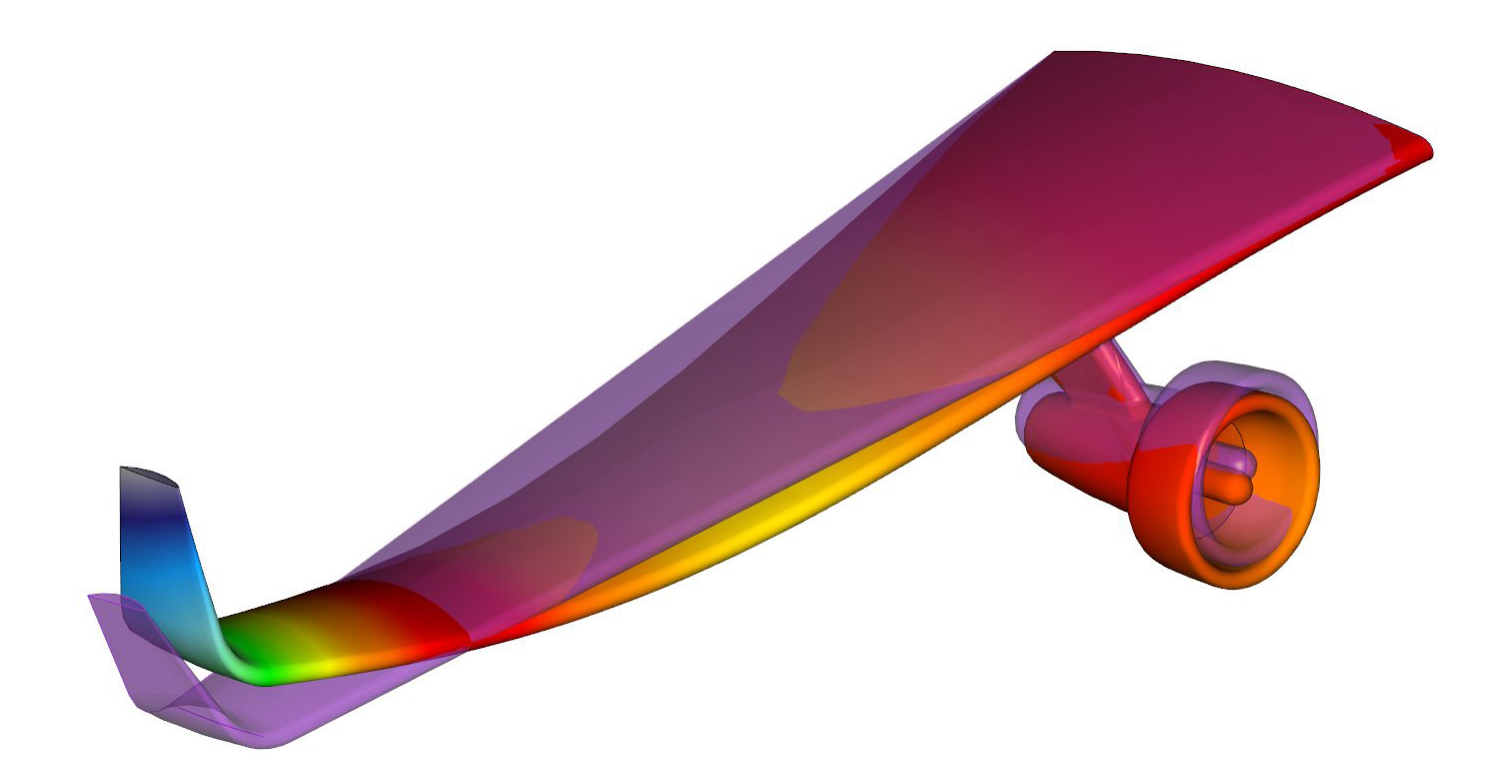

Roger Toogood, Ph.D., P. Eng.

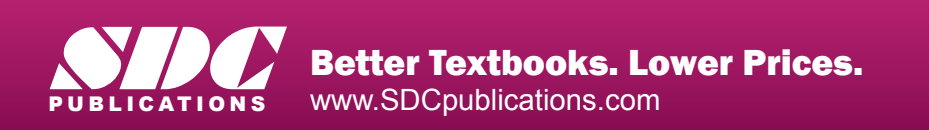

# Visit the following websites to learn more about this book:

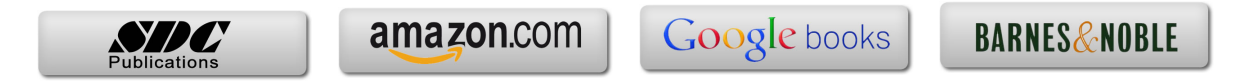

# **TABLE OF CONTENTS**

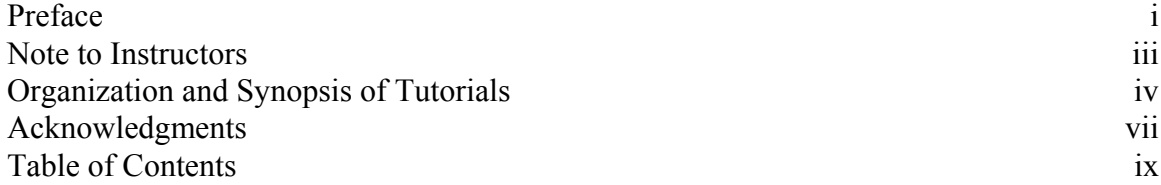

#### **Chapter 1 - Introduction to the Tutorials**

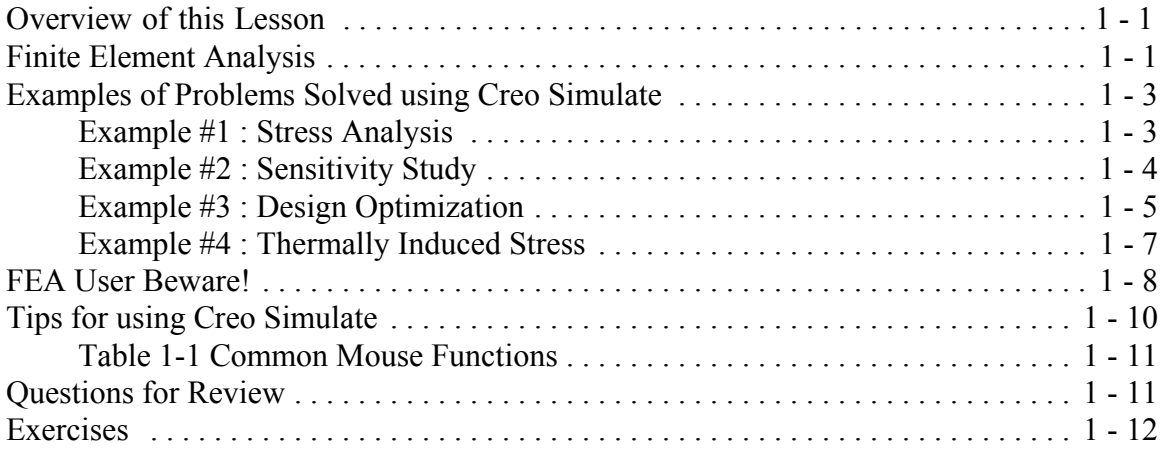

#### **Chapter 2 - Finite Element Modeling with Creo Simulate**

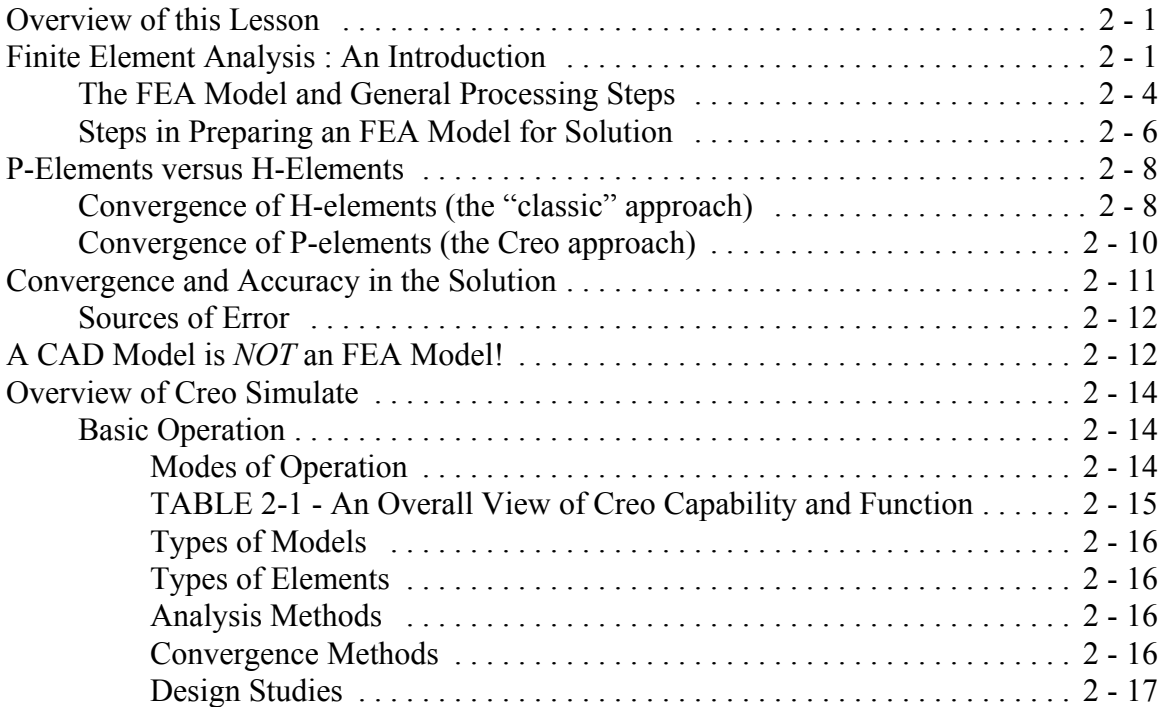

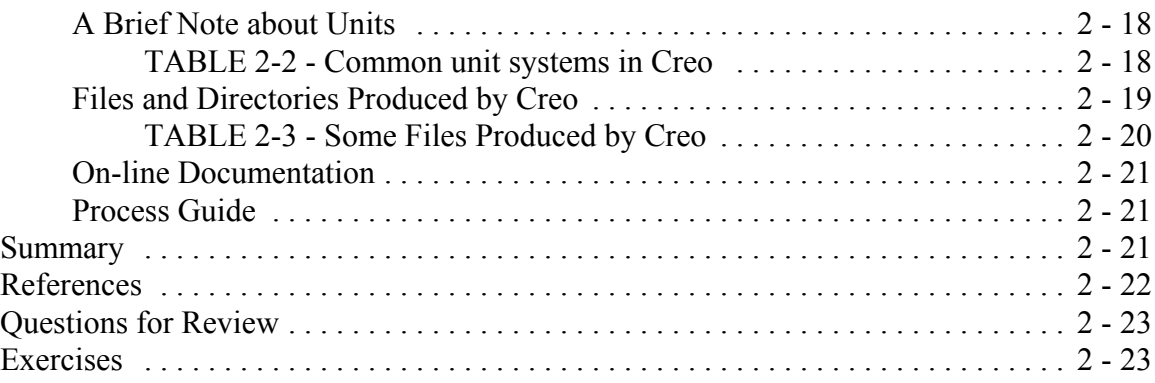

## **Chapter 3 - Solid Models (Part 1)**

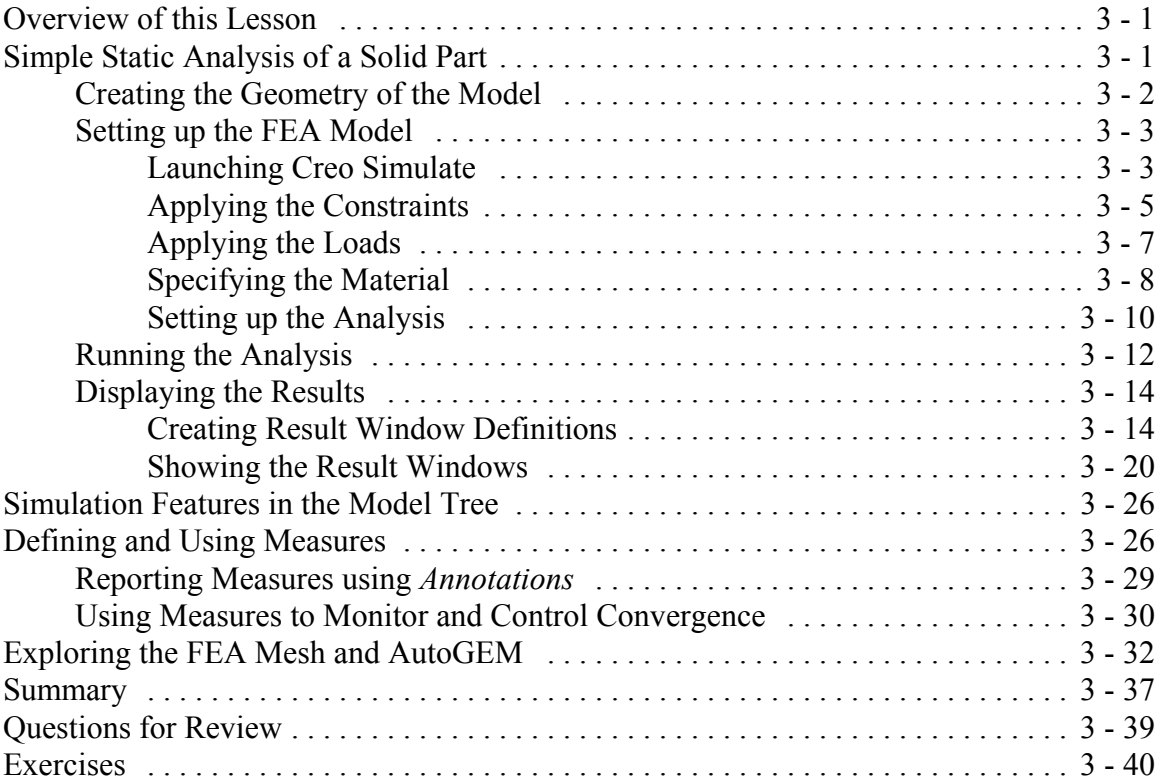

## **Chapter 4 - Solid Models (Part 2)**

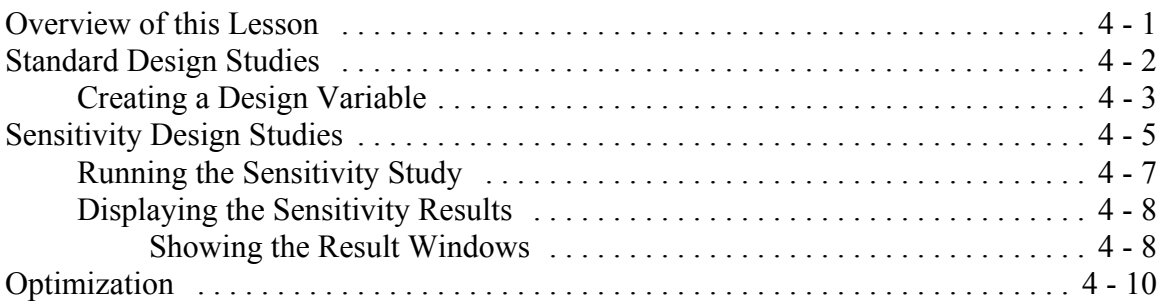

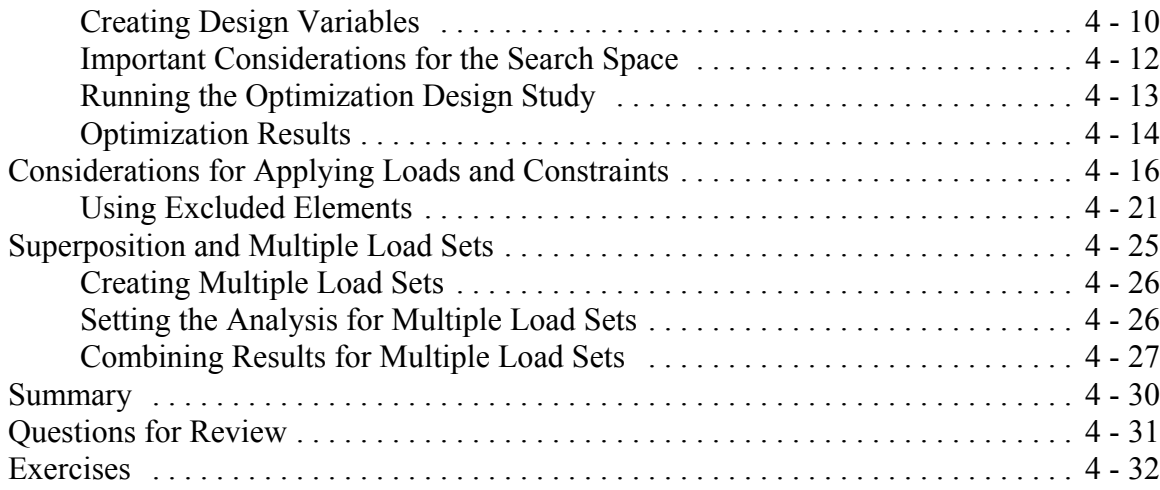

## **Chapter 5 - Plane Stress and Plane Strain Models**

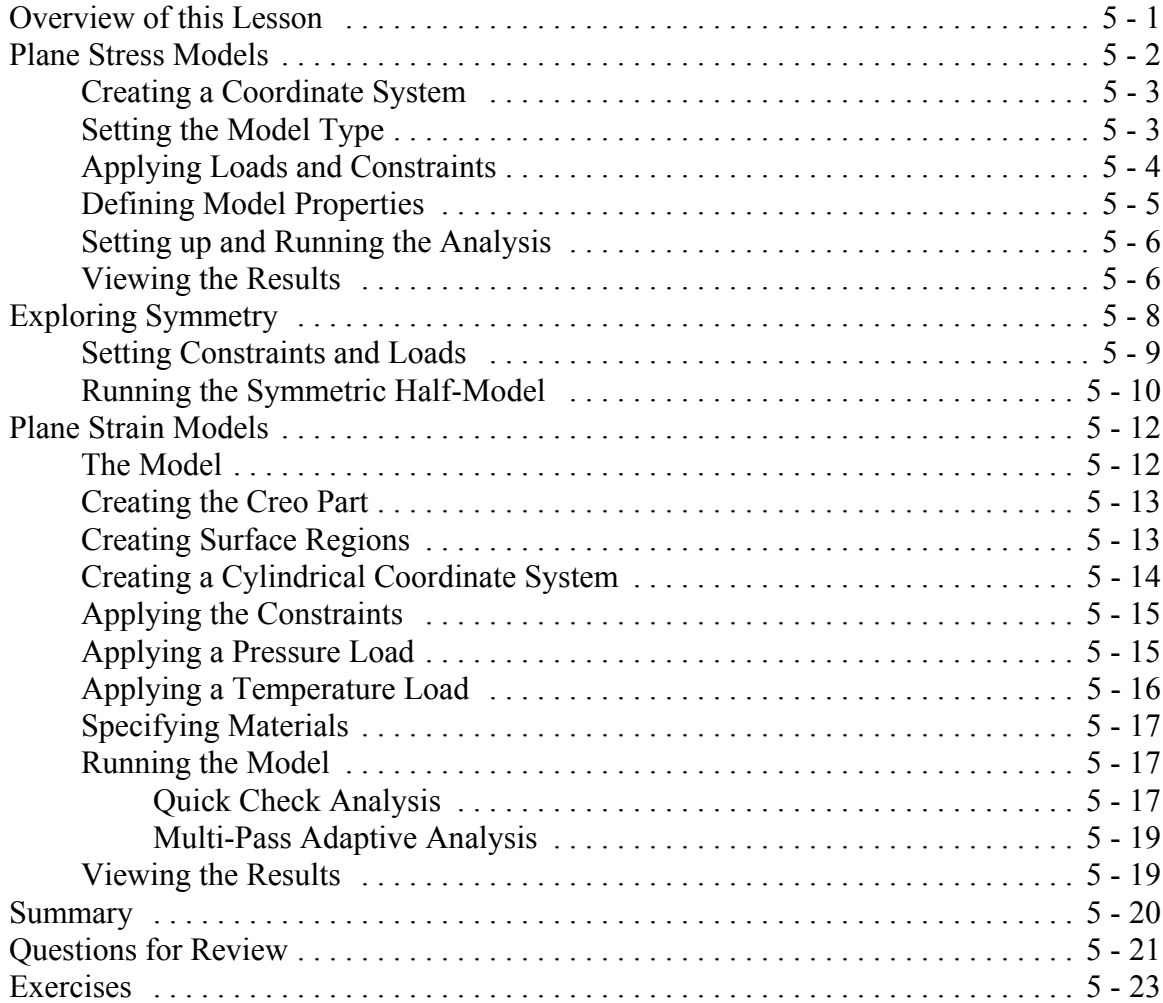

# **Chapter 6 - Axisymmetric Solids and Shells**

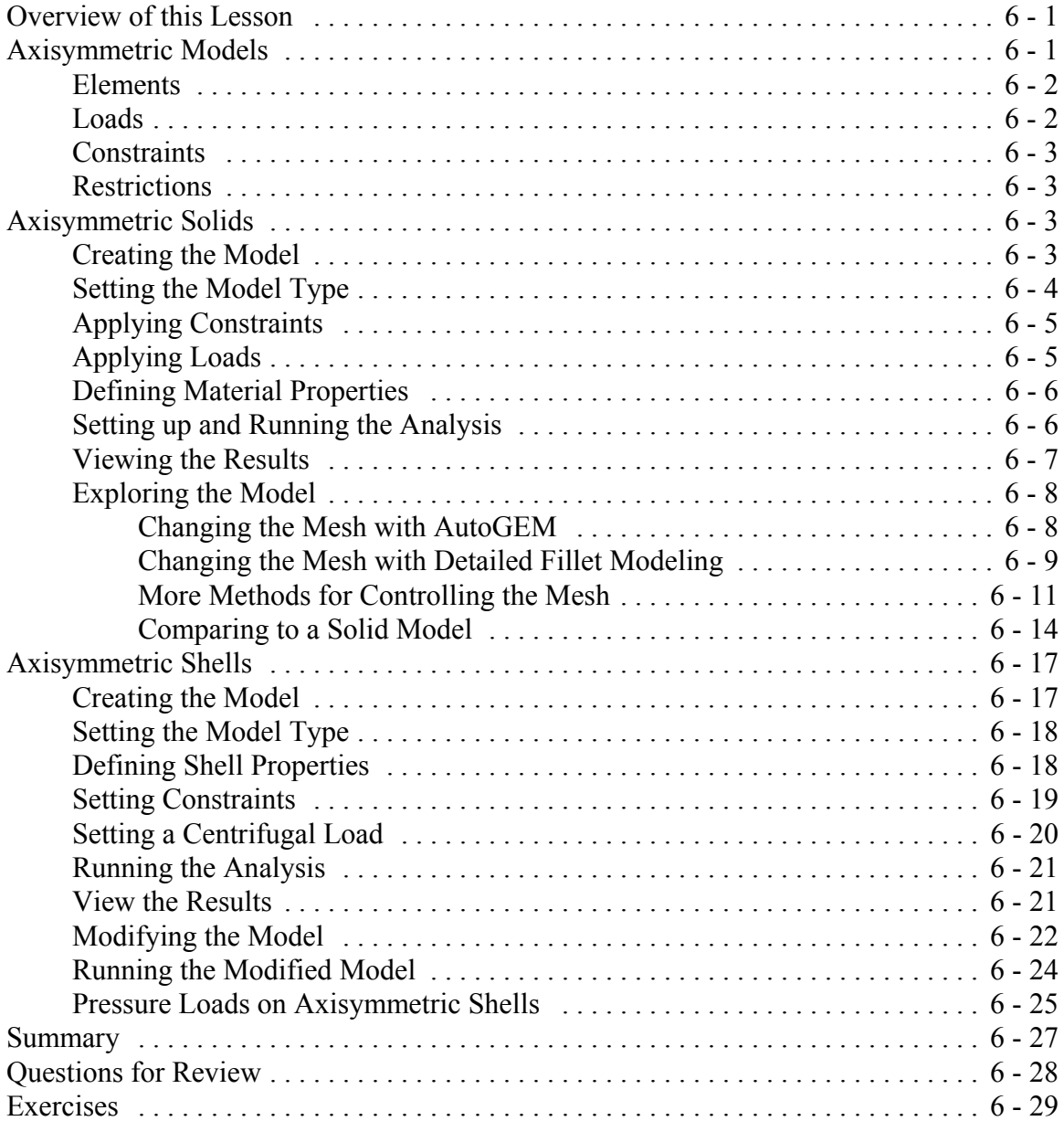

#### **Chapter 7 - Shell Models**

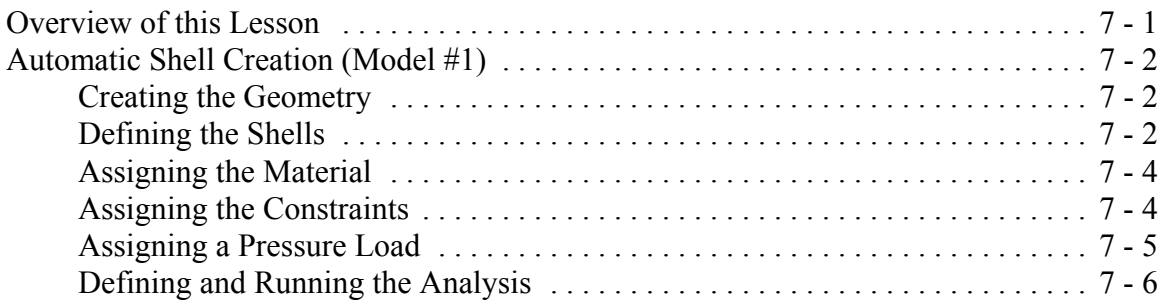

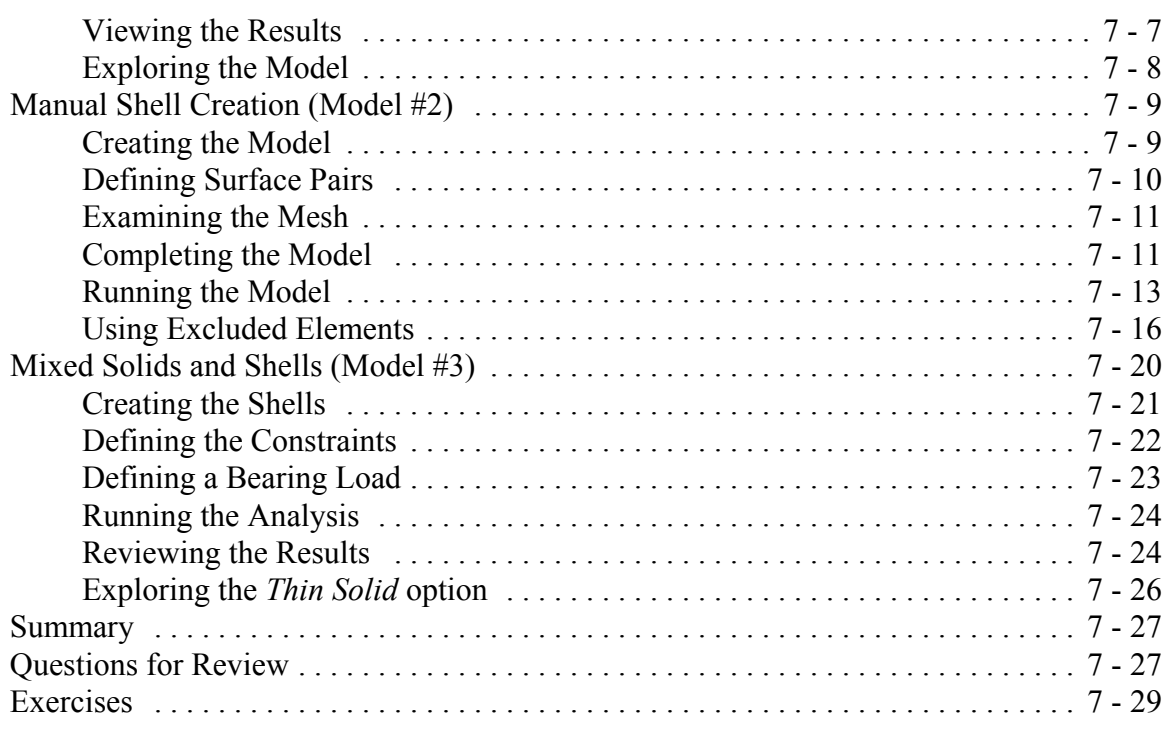

#### **Chapter 8 - Beams and Frames**

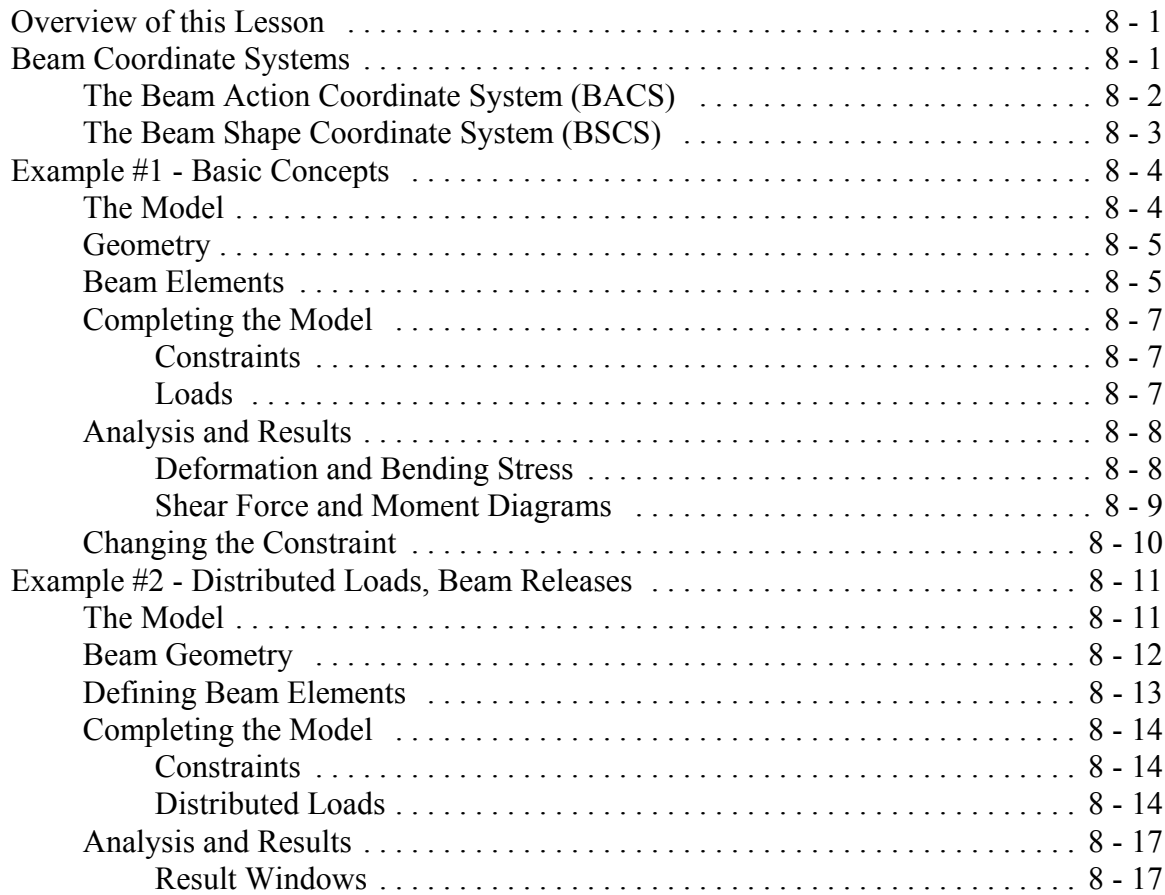

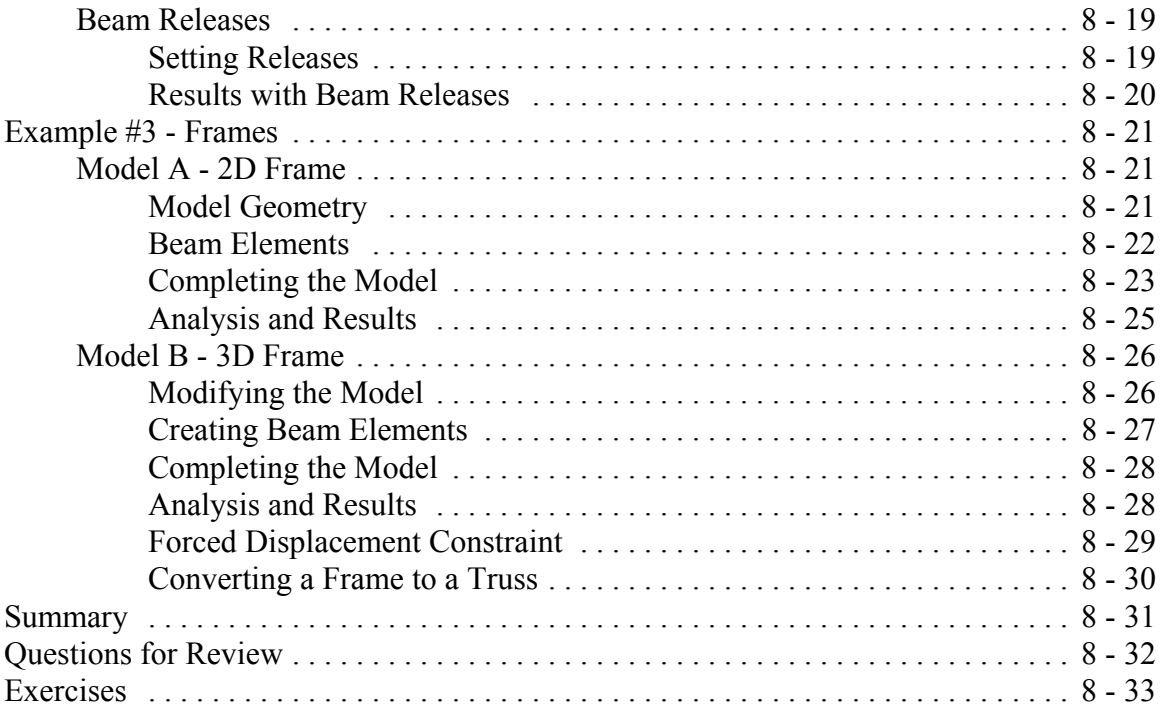

# **Chapter 9 - Miscellaneous Topics**

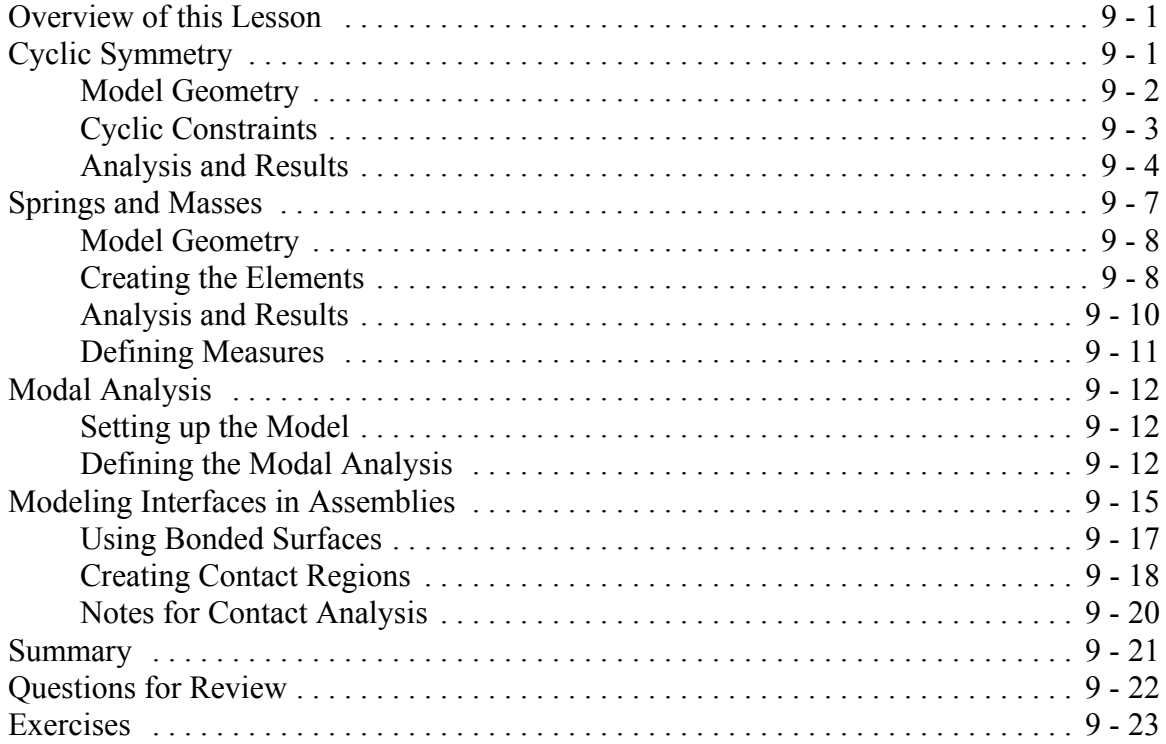

## **Chapter 10 - Thermal Models**

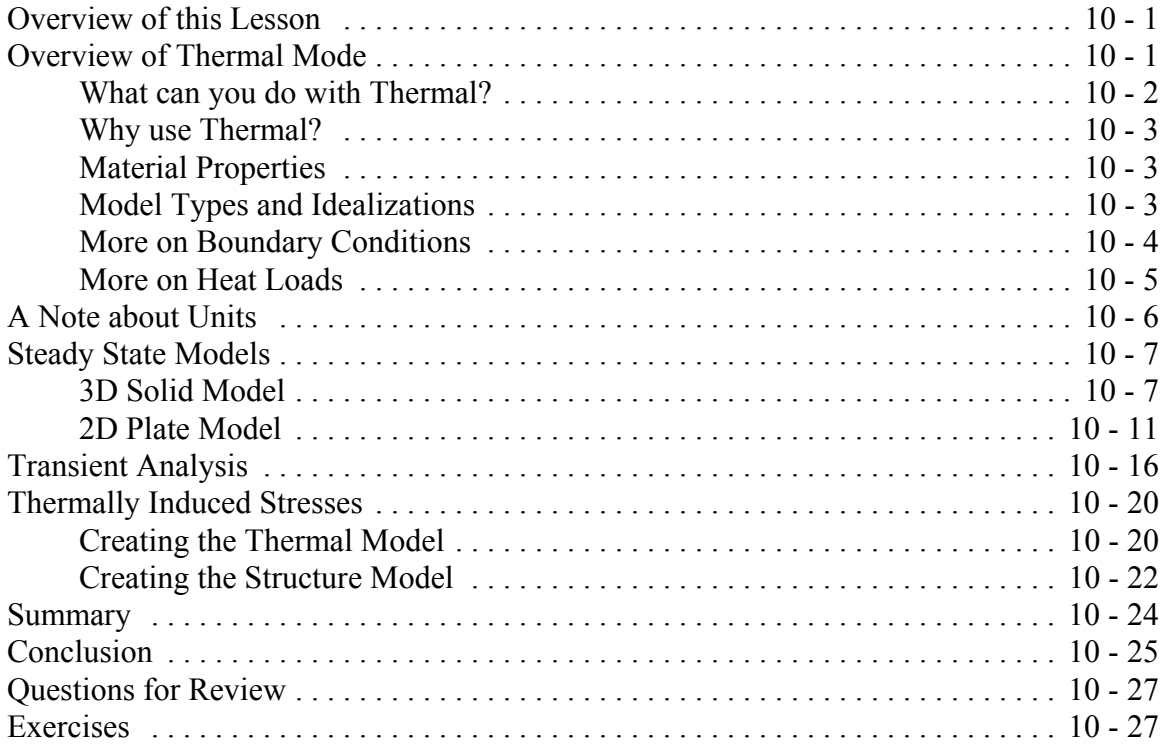